Imprimer le tableau en cliquant directement sur le bouton « imprimer » qui se trouve en haut du tableau

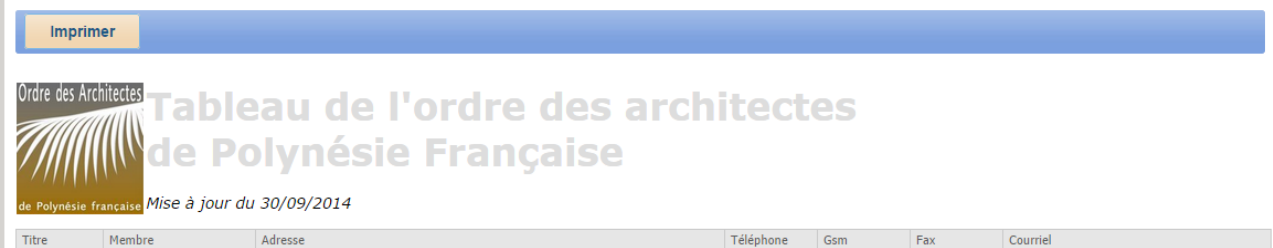